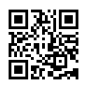

```
<script type="text/javascript">
$('#carousel').elastislide({
imageW : 290,
margin : 20
});
var main_menu=new main_menu.dd("main_menu");
main_menu.init("main_menu","menuhover");
$(".videocontainer").fitVids();
</script>
```